[Quickbooks](http://documents.manualsworld.com/to.php?q=Quickbooks Guide Me Feature) Guide Me Feature >[>>>CLICK](http://documents.manualsworld.com/to.php?q=Quickbooks Guide Me Feature) HERE<<<

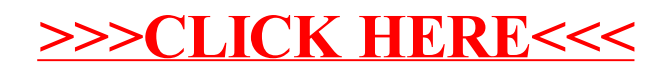